# A Hochschule Harz

## **Rechenzentrum**

## **Richtlinien für die Nutzung des E-Mail – Services**

(Änderungen/ Ergänzungen vorbehalten)

Stand: 01. November 2014

## **Inhalt**

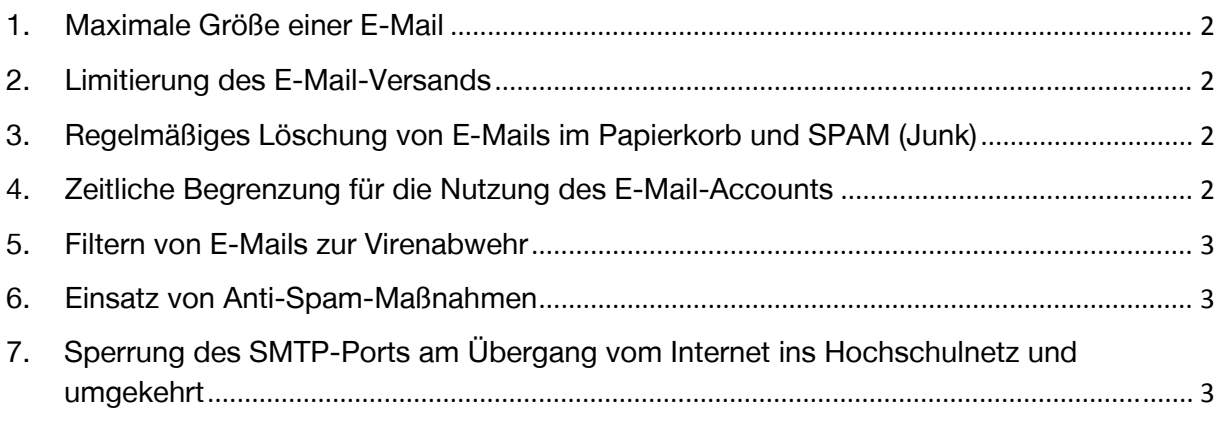

#### **Richtlinien für die Nutzung des E-Mail – Kontos und -servers**

In diesem Dokument ist beschrieben, welche Richtlinien und welche Beschränkungen bei Nutzung der E-Mailsysteme der Hochschule gelten. Die Regeln gelten auch für Relaying Server.

**Mit der Nutzung des E-Mail-Services der Hochschule, erkennen Sie die in diesem Dokument beschrieben Richtlinien an.** 

#### **1. Maximale Größe einer E-Mail**

Die Größe einer E-Mail ist auf 20 MB begrenzt. Dieses Limit gilt beim Versand und auch beim Empfang von E-Mails.

Hintergrund: Mit dieser Limitierung wird der Mailserver vor Überflutung geschützt. Auch fremde Mailserver akzeptieren in der Regel nur eine ähnliche Größe.

#### **2. Limitierung des E-Mail-Versands**

Der Versand von E-Mails ist auf maximal 1000 Empfänger pro 24 Stunden beschränkt. In begründeten Ausnahmefällen kann ein höheres Limit eingestellt werden.

Hintergrund: Die Beschränkung dient dazu, dass auch über kompromittierte Accounts nur eine begrenzte Anzahl von E-Mails verschickt und so das Risiko, dass die Hochschul-Mailserver auf sog. "Blacklists" geraten, möglichst klein gehalten werden kann.

#### **3. Regelmäßiges Löschung von E-Mails im Papierkorb und SPAM (Junk)**

E-Mails die älter als 30 Tage sind und in den Ordnern SPAM (Junk) oder im Papierkorb sind werden automatisch gelöscht.

Hintergrund: Die Papierkorb- und SPAM - Ordner sind vom Speicherplatz-Quota ausgenommen, damit bei vollgelaufener Mailbox schnell Platz freigeräumt werden kann. Damit diese Ordner aber trotzdem nicht unbegrenzt anwachsen können, wurde das automatische Löschen eingerichtet.

#### **4. Zeitliche Begrenzung für die Nutzung des E-Mail-Accounts**

Hochschulangehörige können nach Beendigung ihrer Studien- bzw. Dienstzeit den E-Mail Account für eine weitere Zeitspanne nutzen.

- Studierenden steht der E-Mail Account 1 Semester nach ihrer Exmatrikulation zur Verfügung;
- ehemalige Mitarbeiter können den E-Mail Account weitere 2 Semester nutzen.

Danach wird der Account ohne vorherige Information gelöscht.

#### **5. Filtern von E-Mails zur Virenabwehr**

Alle E-Mails werden auf Viren überprüft. Wird eine Infektion festgestellt, wird die betreffende E-Mail in Quarantäne verschoben und der Empfänger informiert. In Quarantäne genommene E-Mails werden nach 30 Tagen gelöscht.

Hintergrund: Damit soll die Infizierung und Verbreitung von Schadsoftware in das Campusnetz vermieden und der Schutz der persönlichen Rechner gewährleistet werden.

#### **6. Einsatz von Anti-Spam-Maßnahmen**

An den Mailservern werden diverse Techniken zur Spam-Abwehr eingesetzt. Hierdurch wird die Mehrzahl der eintreffenden Spam-Mails gar nicht erst angenommen, sondern sofort zurückgewiesen.

Mails die im Betreff mit [SP] gekennzeichnet sind, werden auf dem Server automatisch in den Ordner SPAM (Junk) verschoben. Nutzer, die zum Abrufen Ihrer E-Mails vom Server das Protokoll POP3 verwenden, bekommen diesen Ordner nur angezeigt, wenn sie sich über https://postbox.hs-harz.de anmelden. Mit [SP] gekennzeichnete E-Mails sind E-Mails, die von unserem Anti-Spam Server als SPAM erkannt worden sind. E-Mails, die in dem Ordner SPAM (Junk) verschoben wurden und älter als 30 Tage sind, werden automatisch gelöscht.

- Hintergrund: Schutz unserer Benutzer und unserer Mail-Infrastruktur vor unerwünschten Spam-Mails.
- Hinweis: In seltenen Fällen kann es vorkommen, dass auch reguläre E-Mails abgelehnt werden, z.B. wenn der absendende Mailserver falsch konfiguriert ist. Bitte kontaktieren Sie das Rechenzentrum möglichst umgehend über das Service Ticket System. Um das Problem zu analysieren, teilen Sie uns das Datum, Uhrzeit, Absende- und Empfängeradresse der erfolglosen Mailzustellung mit.

### **7. Sperrung des SMTP-Ports am Übergang vom Internet ins Hochschulnetz und umgekehrt**

Der direkte Empfang von E-Mails aus dem Internet ist nur den Mailservern des Rechenzentrums gestattet (Sperrung des SMTP-Ports 25, 465 und 587 für alle anderen IP-Adressen). Auch das direkte Versenden von E-Mails in das Internet ist auf die Rechenzentrums-Mailserver beschränkt.

Hintergrund: Schutz der Mailserver vor Missbrauch als Relays zum Versenden von Spam-Mails – mit entsprechenden negativen Auswirkungen (z.B. Aufnahme in sog. "Blacklists").